# Internet applications

### Recall Internet architecture

#### Intelligence at end systems

- e.g., web server software communicates with browser software
- No need to write software for network-core devices when deploying new applications
	- Network-core devices do not run user applications or tamper with packet payloads
	- applications on end systems allows for rapid app development, propagation

# Application protocols

- $\Box$  Language spoken between a client application (i.e. web browser) and a server application (i.e. a web server)
- Describes how clients and servers communicate with each other
	- Types of messages (e.g., request & response)
	- Syntax of messages
	- ◆ Semantics of the fields
	- ◆ Rules for processing

# Application layer protocols

Types of application protocols

- Public-domain protocols
	- defined in RFCs from IETF
	- allows for interoperability
	- e.g., HTTP, SMTP
- \* Proprietary protocols
	- e.g., KaZaA, Skype

### Understanding application requirements

#### Data loss

- □ some apps (e.g., audio) can tolerate some loss
- $\Box$  other apps (e.g., file transfer, telnet) require 100% reliable data transfer

Timing

 $\Box$  some apps (e.g., Internet telephony, interactive games) require low delay to be "effective"

#### **Bandwidth**

- $\square$  some apps (e.g., multimedia) require minimum amount of bandwidth to be "effective"
- □ other apps ("elastic apps") make use of whatever bandwidth they get

### Transport service requirements of common apps

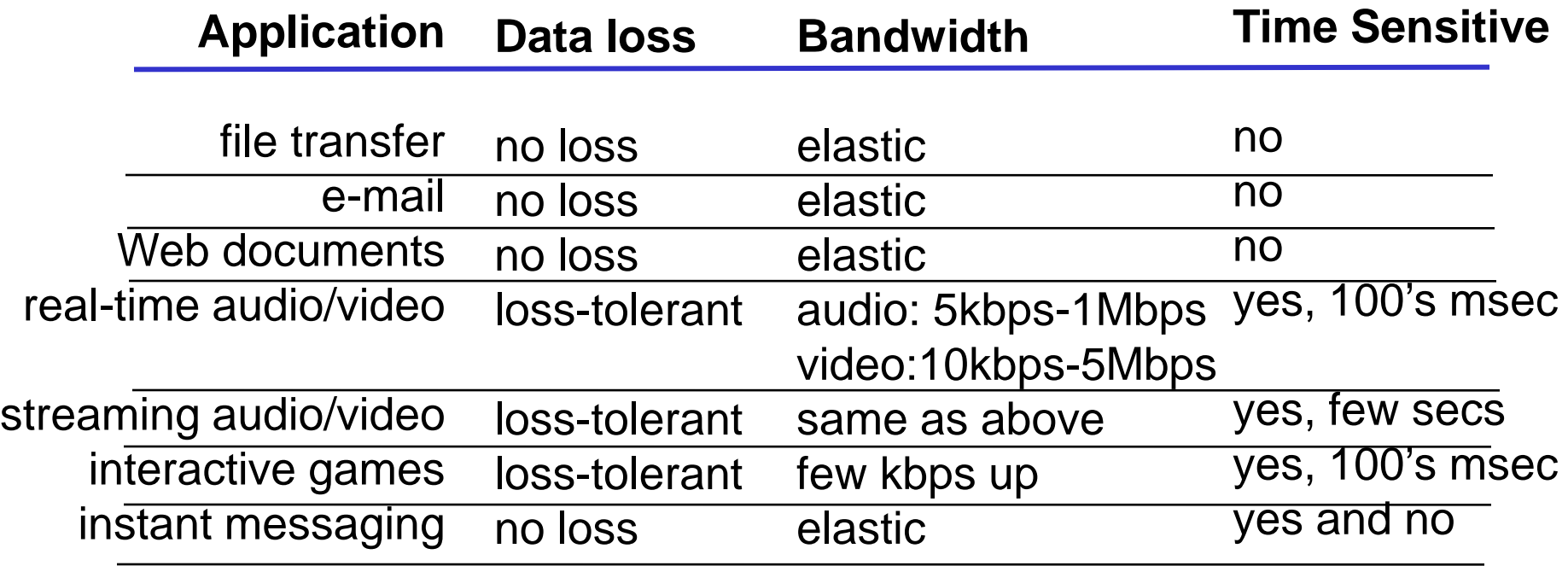

### Internet transport protocols services

#### TCP service:

- connection-oriented: setup required between client and server processes
- $\Box$  reliable transport between sending and receiving process
- **D** flow control: sender won't overwhelm receiver
- □ congestion control: throttle sender when network overloaded
- $\Box$  does not provide: timing, minimum bandwidth guarantees

#### UDP service:

- unreliable data transfer between sending and receiving process
- $\Box$  does not provide: connection setup, reliability, flow control, congestion control, timing, or bandwidth guarantee

### Internet apps: application, transport protocols

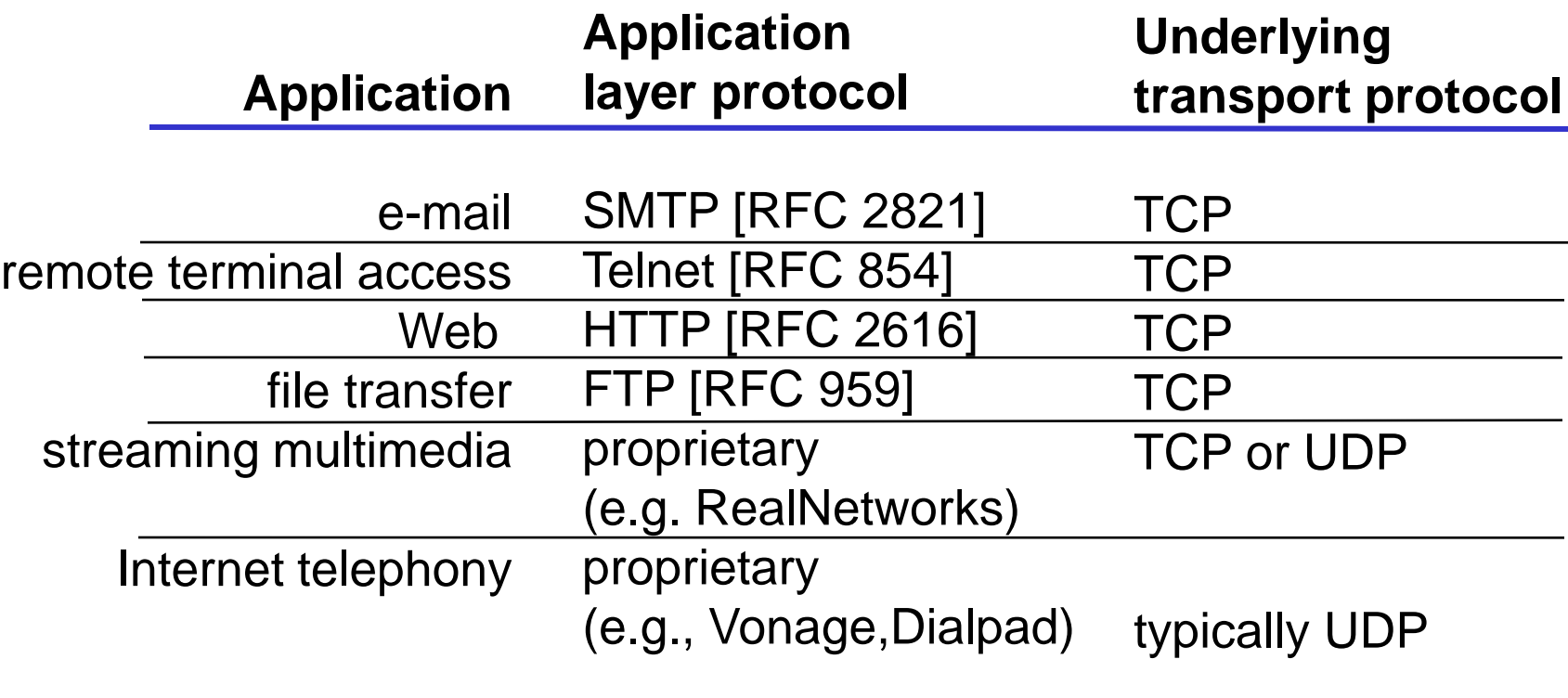

### Web/HTTP

# Web and HTTP

#### First some jargon

- □ Web page consists of objects
- □ Object can be HTML file, JPEG image, Java applet, audio file,…
- $\Box$  Each object is addressable by a URL
- □ Web page consists of base HTML-file which includes several referenced objects
- □ Example URL:

www.someschool.edu/someDept/pic.gif

host name bath name

# HTTP overview

- **D** HTTP: hypertext transfer protocol
- Web's application layer protocol
- □ client/server model
- **D HTTP 1.0: RFC 1945** 
	- [http://www.rfc](http://www.rfc-editor.org/rfc/rfc1945.txt)[editor.org/rfc/rfc1945.txt](http://www.rfc-editor.org/rfc/rfc1945.txt)

#### $\Box$  HTTP 1.1: RFC 2068

 [http://www.rfc](http://www.rfc-editor.org/rfc/rfc2068.txt)[editor.org/rfc/rfc2068.txt](http://www.rfc-editor.org/rfc/rfc2068.txt)

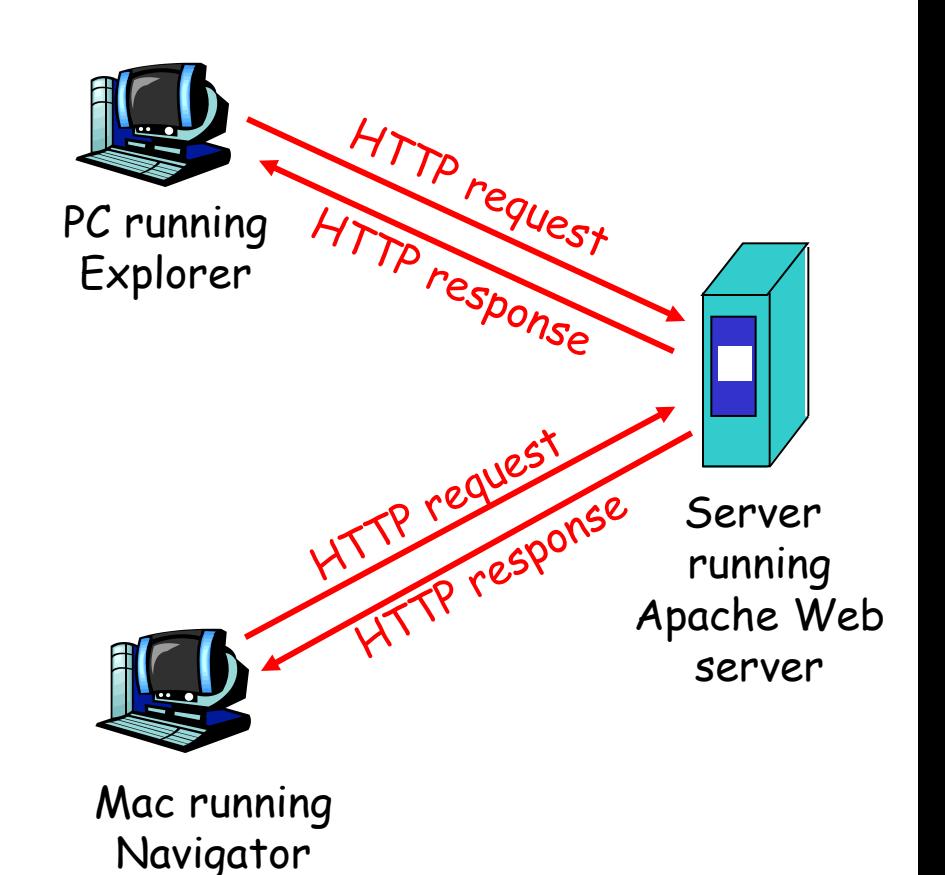

# HTTP overview (continued)

#### Uses TCP:

- $\Box$  client initiates bi-directional TCP connection (via socket) to server, port 80
- server accepts TCP connection from client
- HTTP messages (application-layer protocol messages) exchanged between browser (HTTP client) and Web server (HTTP server)
	- **Messages encoded in text**
- $\Box$  TCP connection closed

### HTTP request message

- □ two types of HTTP messages: request, response HTTP request message:
	- ASCII (human-readable format)

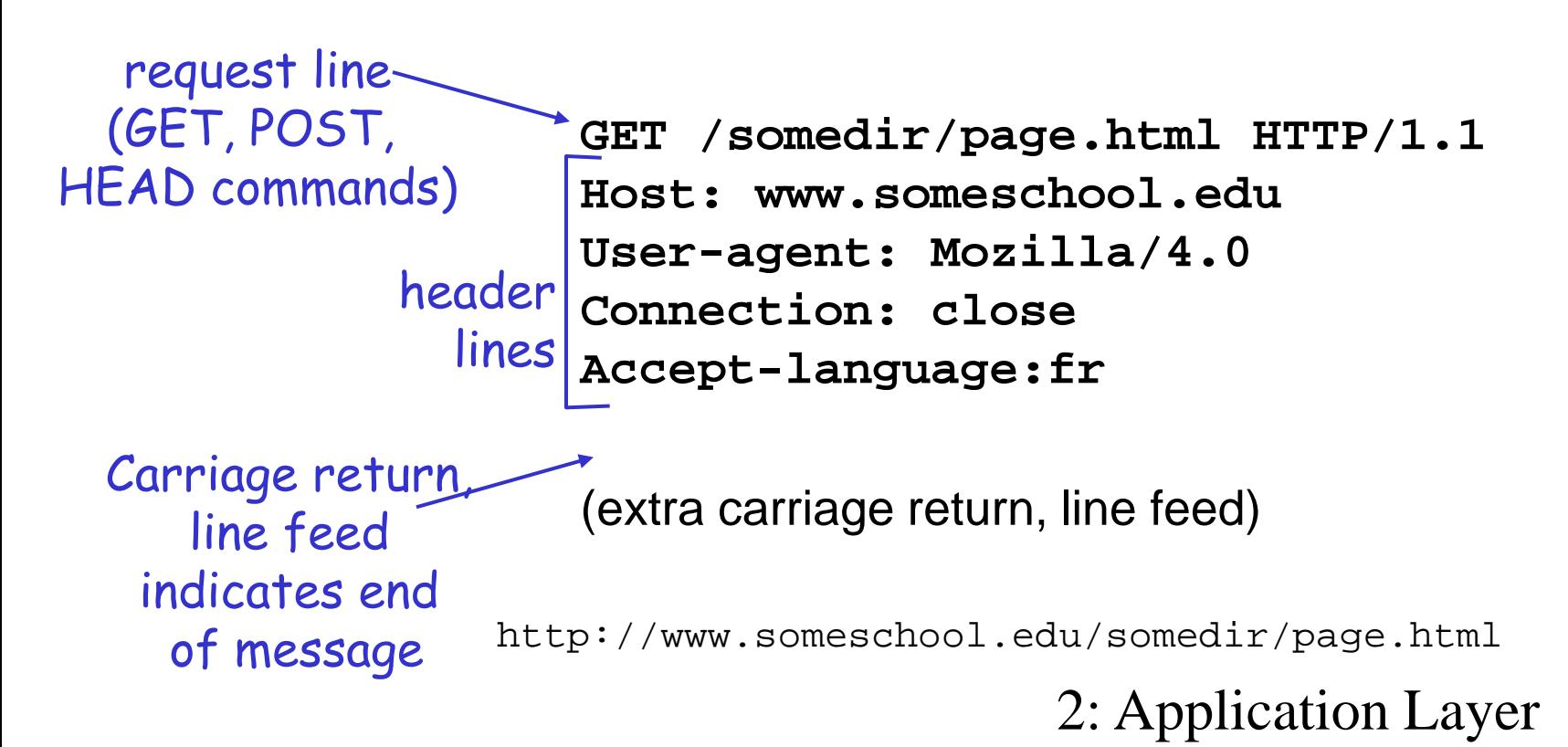

### HTTP response message

status line (protocol status code status phrase)

> header lines

**HTTP/1.1 200 OK Connection close Date: Thu, 06 Aug 1998 12:00:15 GMT Server: Apache/1.3.0 (Unix) Last-Modified: Mon, 22 Jun 1998 …... Content-Length: 6821 Content-Type: text/html**

data, e.g., requested HTML file

**data data data data data ...** 

### Trying out HTTP (client side) for yourself

1. Telnet to your favorite Web server:

telnet cis.poly.edu 80 Opens TCP connection to port 80 (default HTTP server port) at cis.poly.edu. Anything typed in sent to port 80 at cis.poly.edu

2. Type in a GET HTTP request:

**GET /~ross/ HTTP/1.1 Host: cis.poly.edu**

By typing this in (hit carriage return twice), you send this minimal (but complete) GET request to HTTP server

3. Look at response message sent by HTTP server!

# HTTP in action

□ Other examples

- http://www.thefengs.com/wuchang/work/courses/ cs347u/http.txt
- http://www.thefengs.com/wuchang/work/courses/ cs347u/http\_post.txt

### User-server state: cookies

HTTP initially "stateless"

 Didn't remember users or prior requests Many major Web sites need state

Yahoo mail

Amazon shopping cart

HTTP state management (cookies): RFC 2109

[http://www.rfc-editor.org/rfc/rfc2109.txt](http://www.pdx.edu/)

### User-server state: cookies

### Four components:

- 1) cookie header line of HTTP response message Set-cookie:
- 2) cookie header line in HTTP request message Cookie:
- 3) cookie file kept on user's host, managed by user's browser
- 4) back-end database at Web site

#### 2: Application Layer 1 Cookies: keeping "state" (cont.) <u>client</u> server usual http response msg usual http response msg cookie file one week later: usual http request msg **cookie: 1678** cookiespecific action access ebay 8734 usual http request msg<br>Amazon server creates ID 1678 for user create entr usual http response **Set-cookie: 1678 ebay 8734 amazon 1678** usual http request msg **cookie: 1678** cookiespectific action access **ebay 8734 amazon 1678** backend database

# Cookies (continued)

#### What cookies can bring:

- authorization
- □ shopping carts
- $\square$  Site preferences
- **n** recommendations
- user session state (Web e-mail)

#### Cookies and privacy: aside

- $\Box$  cookies permit sites to learn a lot about you
- gou may supply name and e-mail to sites
- $\square$  search engines use redirection & cookies to learn yet more
- $\Box$  advertising companies obtain info across sites

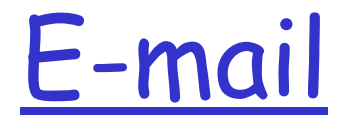

# Electronic Mail

#### Three major components:

- user agents
- mail servers
- simple mail transfer protocol: SMTP

#### User Agent

- a.k.a. "mail reader"
- composing, editing, reading mail messages
- e.g., Eudora, Outlook, elm, Mozilla Thunderbird
- outgoing, incoming messages stored on server

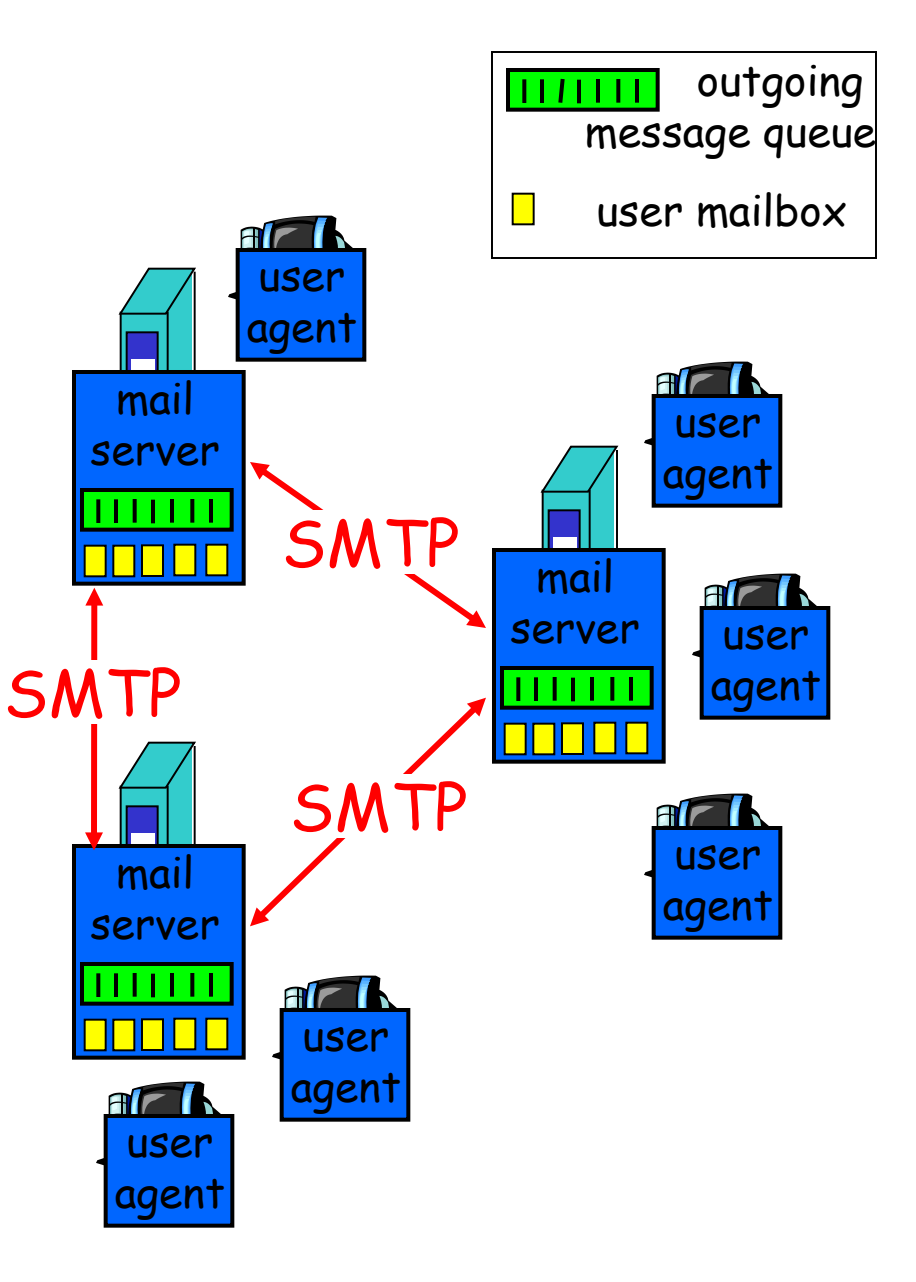

# Electronic Mail: mail servers

#### Mail Servers

- mailbox contains incoming messages for user
- message queue of outgoing (to be sent) mail messages
- e.g. sendmail, postfix, Exchange

#### SMTP protocol

- ◆ Between mail servers to send email messages
- Mail servers are both clients and servers

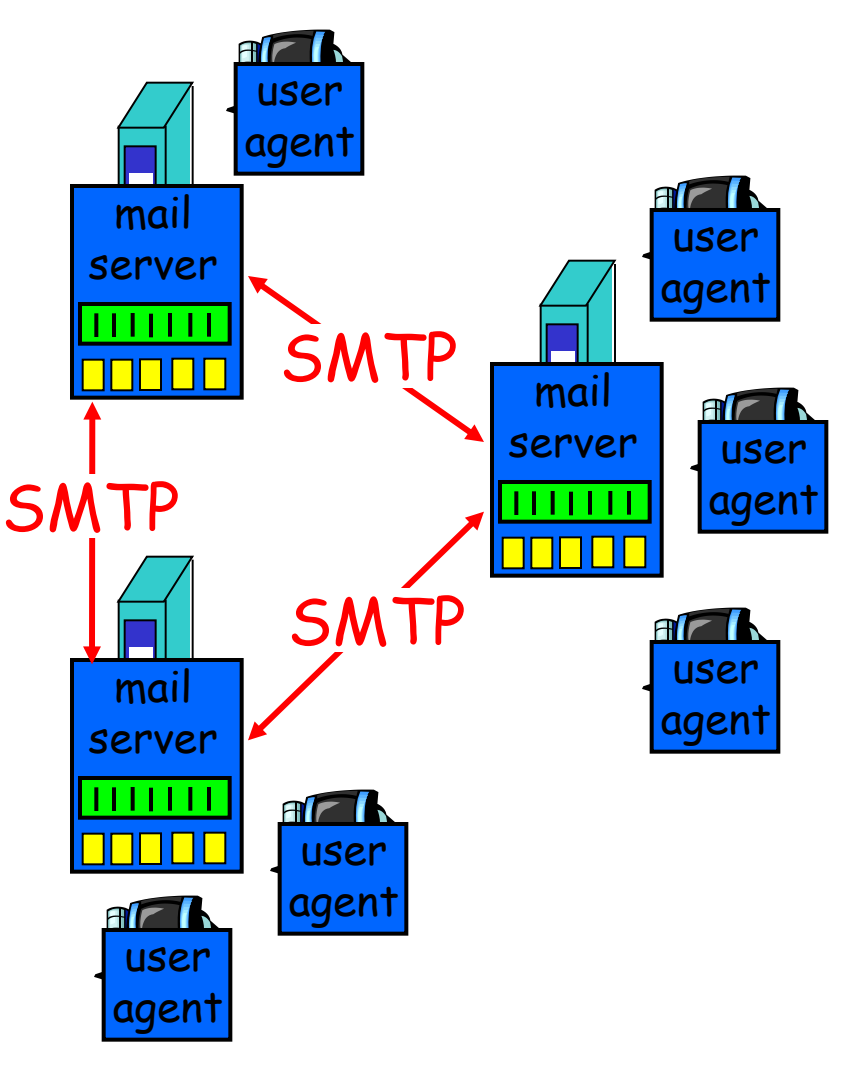

### Electronic Mail: SMTP [RFC 821]

□ uses TCP to reliably transfer email message from client to server, port 25

- User agent to sending server (sometimes)
- Sending server to receiving server (always)
- □ command/response interaction
	- commands:
	- response: status code and phrase

### Sample SMTP interaction

- **S: 220 hamburger.edu**
- **C: HELO crepes.fr**
- **S: 250 Hello crepes.fr, pleased to meet you**
- **C: MAIL FROM: <alice@crepes.fr>**
- **S: 250 alice@crepes.fr... Sender ok**
- **C: RCPT TO: <bob@hamburger.edu>**
- **S: 250 bob@hamburger.edu ... Recipient ok**
- **C: DATA**
- **S: 354 Enter mail, end with "." on a line by itself**
- **C: Do you like ketchup?**
- **C: How about pickles?**
- **C: .**
- **S: 250 Message accepted for delivery**
- **C: QUIT**
- **S: 221 hamburger.edu closing connection**

2: Application Layer 2 Q: Client fills in the "From:" field. Is this a problem?

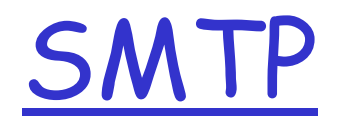

### Comparison with HTTP:

- **↑ HTTP: pull**
- SMTP: push
	- Some argue this should have been a pull as well due to spam
- Both have ASCII command/response interaction, status codes

# Mail access protocols

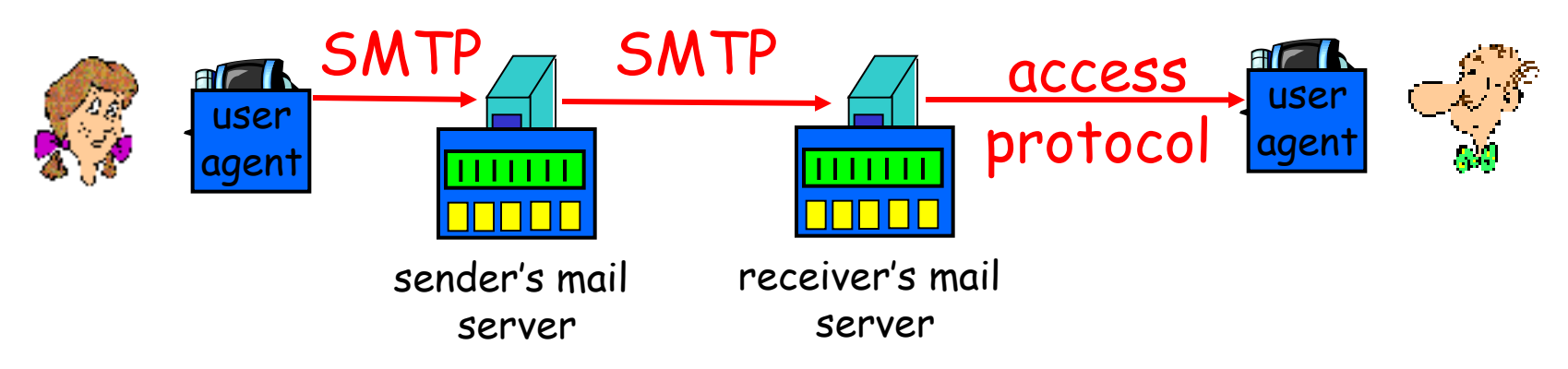

- □ SMTP: delivery/storage to receiver's server
- **Mail access protocol: retrieval from server** 
	- Direct (telnet or ssh followed by "mail")
	- POP: Post Office Protocol [RFC 1939]
		- authorization (agent <-->server) and download
	- IMAP: Internet Mail Access Protocol [RFC 1730]
		- more features (more complex)
		- manipulation of stored msgs on server
	- HTTP: Hotmail , Yahoo! Mail, Horde/IMP, etc.

## POP3 protocol

#### authorization phase

- client commands: **user:** declare username **pass:** password **Server responses** 
	- $\div$  +OK
	- **-ERR**

#### transaction phase

- **list:** list message numbers
- **<u>Figure</u>**: retrieve message by number
- **dele:** delete
- **quit**
- **S: +OK POP3 server ready**
- **C: user bob**
- **S: +OK**
- **C: pass hungry**
- **S: +OK user successfully logged on**
- **C: list**
- **S: 1 498**
- **S: 2 912**
- **S: .**
- **C: retr 1**
- **S: <message 1 contents>**
- **S: .**
- **C: dele 1**
- **C: retr 2**
- **S: <message 1 contents>**
- **S: .**
- **C: dele 2**
- **C: quit**
- **S: +OK POP3 server signing off**
	- 2: Application Layer

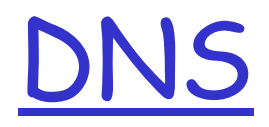

# Domain Name System (DNS)

 Internet hosts, routers like to use fixedlength addresses (numbers)

\* IP address (32 bit) - used for addressing datagrams

Humans like to use variable-length names

- www.cs.pdx.edu
- \* keywords
- DNS, keywords, naming protocols
	- Map names to numbers (IP addresses)

## Original Name to Address Mapping

Flat namespace

- /etc/hosts.txt
- **❖ SRI kept main copy**
- Downloaded regularly

Problems

- \* Count of hosts was increasing
	- From machine per domain to machine per user
	- Many more downloads of hosts.txt
	- Many more updates of hosts.txt

### DNS: Domain Name System (1984)

 $\Box$  Distributed database implemented as a hierarchy of many name servers

- **÷** Goals
	- Scalability
	- Decentralized maintenance
	- Fault-tolerance
	- Global scope
		- Names mean the same thing everywhere
- Why not centralize DNS?
	- Not scalable, hard to maintain, single point of failure
- http://www.rfc-editor.org/rfc/rfc1034.txt
- http://www.rfc-editor.org/rfc/rfc1035.txt

### DNS: Domain Name System (1984)

**Application-layer protocol used by hosts** and name servers

- \* communicate to *resolve* names (address/name translation)
- core Internet function, implemented as application-layer protocol
	- complexity at network's "edge"
	- compare to phone network
		- naming (none supported)
		- addressing (complex mechanism within network)

### DNS hierarchical canonical name space

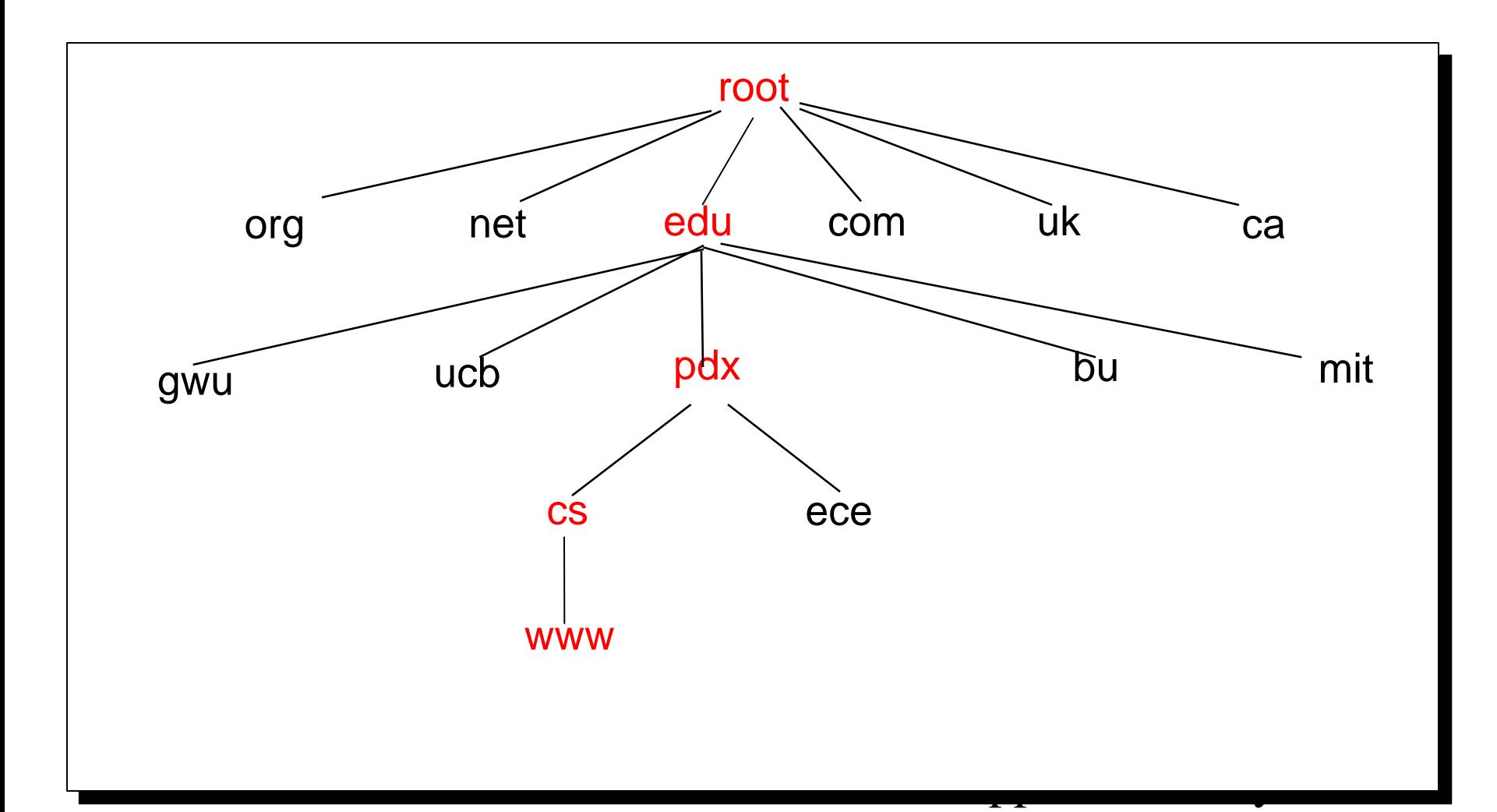

Namespace maps closely to name servers

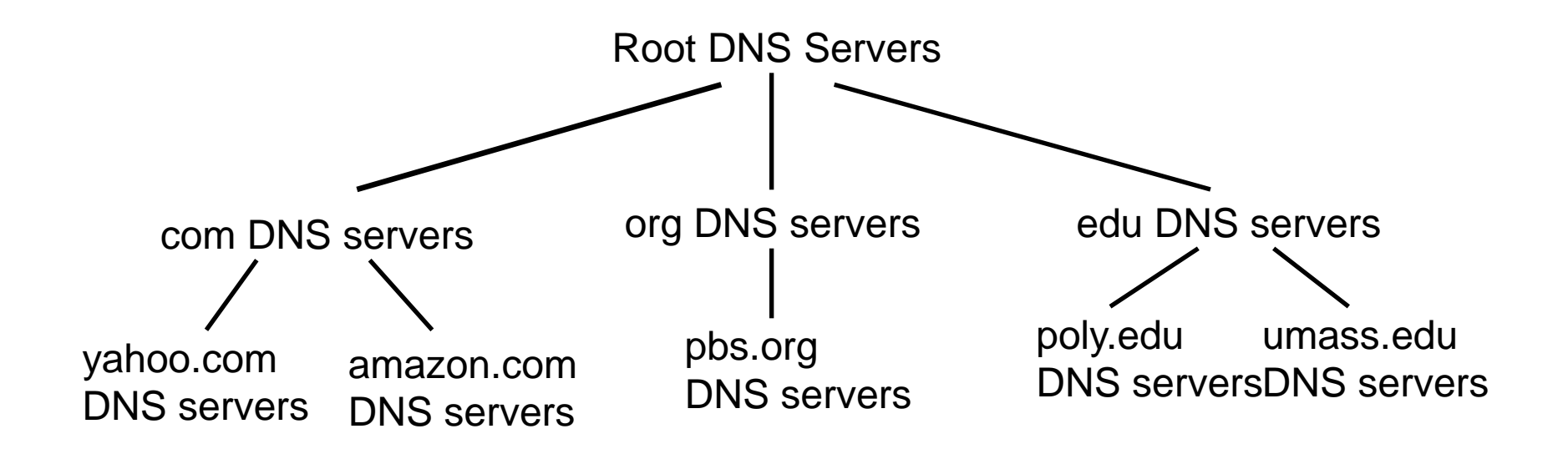

### What is stored at these servers?

DNS: distributed db storing resource records (RR)

RR format: **(name, value, type, ttl)**

 $\Box$  Type=A

- **name** is hostname
- **value** is IP address
- □ Type=NS
	- **name** is domain (e.g. foo.com)
	- **value** is hostname of authoritative name server for this domain

$$
\Box
$$
 Type=MX

 **value** is name of mailserver associated with **name**

# Main parts of DNS

- □ Client resolver
- Local DNS servers
- **□ Root servers**
- **TLD** servers
- Authoritative servers

Client resolver

### Code on client to query DNS hierarchy gethostbyname()

# Local Name Server

- $\Box$  Does not strictly belong to hierarchy
- □ Each ISP (residential ISP, company, university) has one.
	- Also called "default name server"
	- ◆ Specified in /etc/resolv.conf or given by DHCP
- □ Host's DNS queries sent to local DNS server
	- Acts as a proxy, forwards query into hierarchy.
	- Typically answer queries about local zone directly
	- Do a lookup of distant host names for local hosts
- □ Each local DNS server points to root servers
	- Hard-coded IP addresses in all name server distributions
	- Currently {a-m}.root-servers.net

### Root name servers

- $\Box$  Contacted by local name server that can not resolve name
- Typically returns information on next level of hierarchy (TLD server) for local name server to query
	- ◆ 13 root name servers worldwide for fault-tolerance
		- http://www.root-servers.org

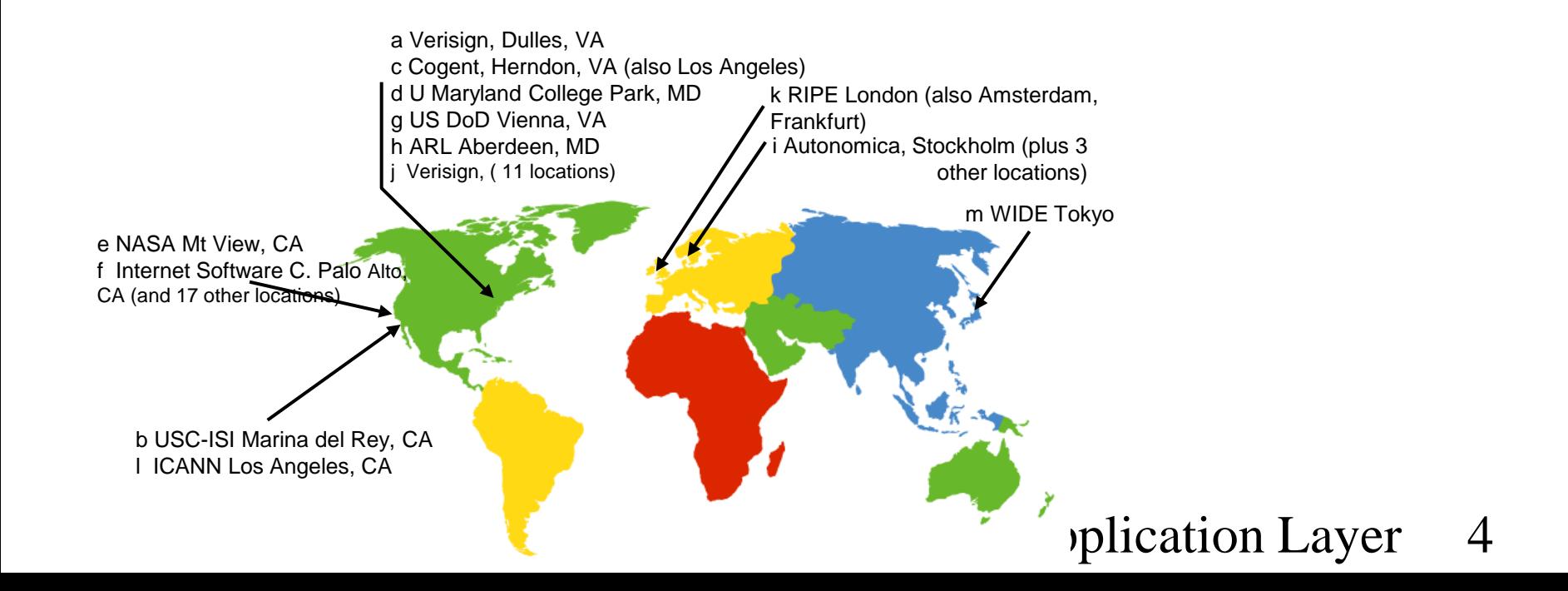

# TLD Servers

- Top-level domain (TLD) servers: responsible for com, org, net, edu, etc, and all top-level country domains uk, fr, ca, jp.
	- Network Solutions maintains servers for com TLD
	- Educause for edu TLD
	- Pass back information on next level of hierarchy (e.g. authoritative servers)

# Authoritative Servers

 $\square$  Provides authoritative hostname to IP mappings

- Typically, one per organization
- Hand mappings out for organization's servers (Web & mail).
- $\square$  Store parts of the database
	- Each part of a name is assigned to an authoritative server
	- Server responds to all queries for name it is the authority
	- Can be maintained by organization or service provider
	- Example
		- Authority for .edu is a root server
		- Authority for pdx.edu is the ".edu" TLD server
		- Authority for www.pdx.edu is dns0.pdx.edu (131.252.120.128)

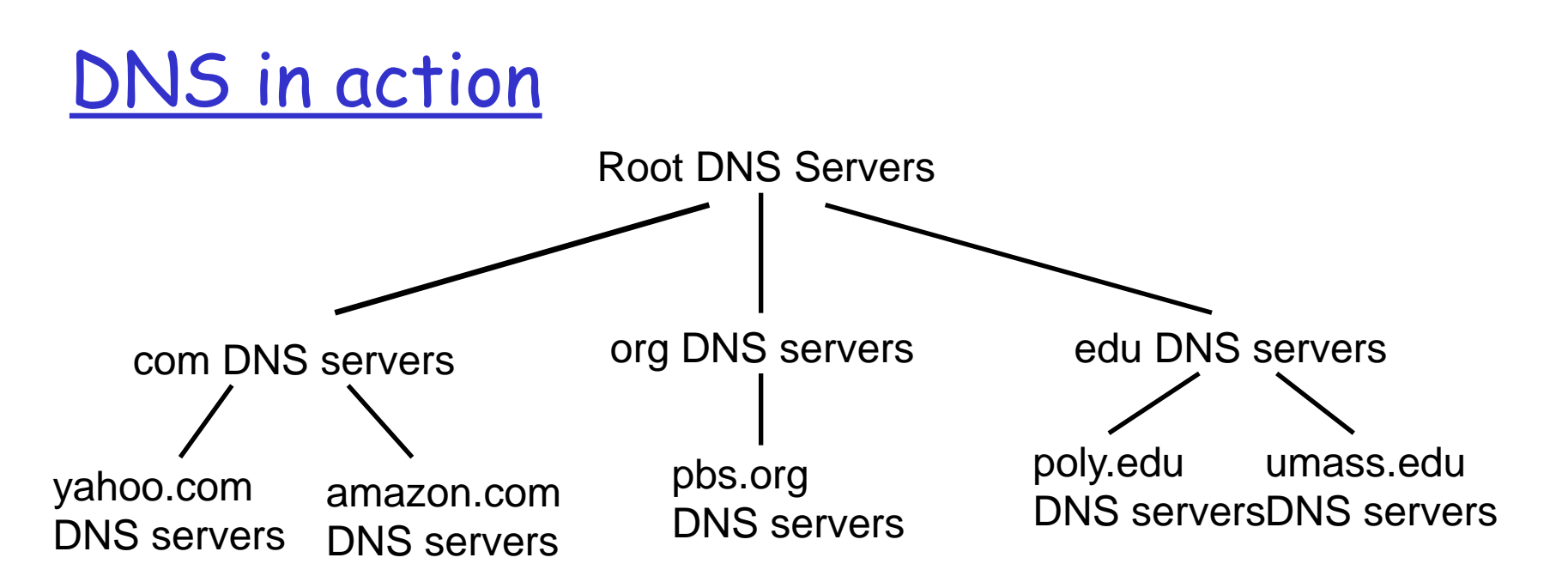

#### Client wants IP for www.amazon.com

- $\Box$  client queries local DNS server for www.amazon.com
- □ local DNS server queries a root server to find a com DNS server
- □ local DNS server queries com DNS server to get amazon.com DNS server
- □ local DNS server queries amazon.com DNS server to get IP address for www.amazon.com
- 2: Application Layer 4  $\Box$  local DNS server returns IP address to client

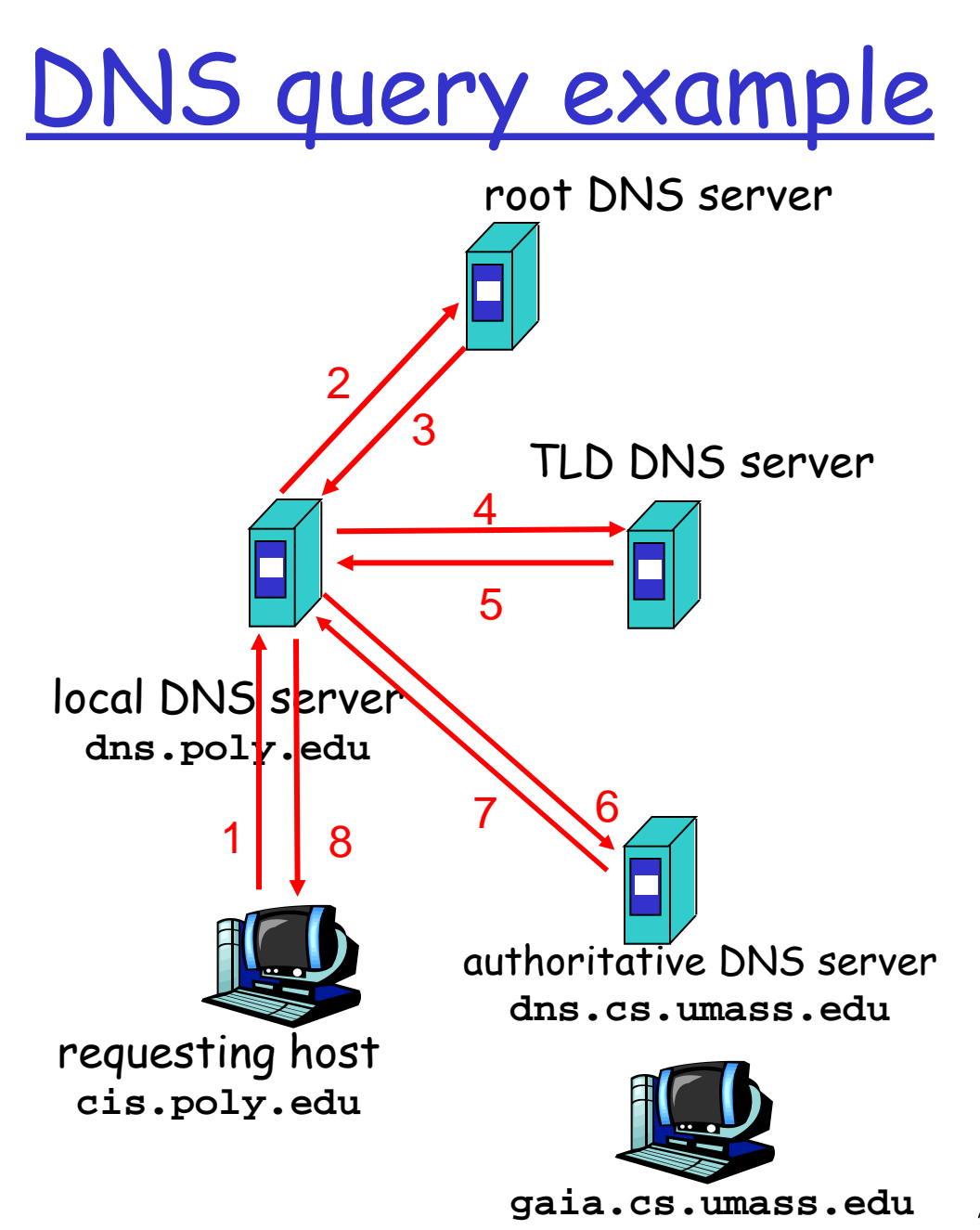

□ Host at cis.poly.edu wants IP address for gaia.cs.umass.edu

# Typical Resolution

- □ Client does recursive request to local name server
- □ Local name server does iterative requests for name
- □ Steps for resolving A record of pdx.edu
	- Application calls gethostbyname()
	- Resolver contacts local name server  $(S_1)$
	- $\cdot$  S<sub>1</sub> queries root server  $(S_2)$  for ([.edu](http://www.ircache.net/))
	- $\cdot$  S<sub>2</sub> returns NS record for *edu* TLD (S<sub>3</sub>)
	- $\cdot$  S<sub>1</sub> queries S<sub>3</sub> for [pdx.edu](http://www.cdn.com/www.foo.com/sports/ruth.gif)
	- $\triangleleft$  S<sub>3</sub> returns NS record for  $pdx.edu$  (S<sub>4</sub>)
	- $\div$  S<sub>1</sub> queries S<sub>4</sub> for pdx.edu
	- $\cdot$  S<sub>4</sub> returns A record for pdx.edu
		- Can return multiple addresses -> what does this mean?

### DNS: caching and updating records

- D DNS responses *cached* throughout hierarchy
	- Other queries may reuse some parts of lookup
		- NS records for domains reused often (xxx.yahoo.com)
	- Entries timeout after some time (soft state)
		- TTL field controlled by authority
		- Affects DNS-based load balancing
	- TLD servers often cached in local name servers
		- Thus, root name servers not often visited
	- Negative responses also cached
		- Don't repeat past mistakes (misspellings)
- **I** update/notify mechanisms
	- **↑ RFC 2136**
	- [http://www.ietf.org/](http://thefengs.com/wuchang/work/courses/cs347u/topics.txt)

# DNS Lookup Caching Example

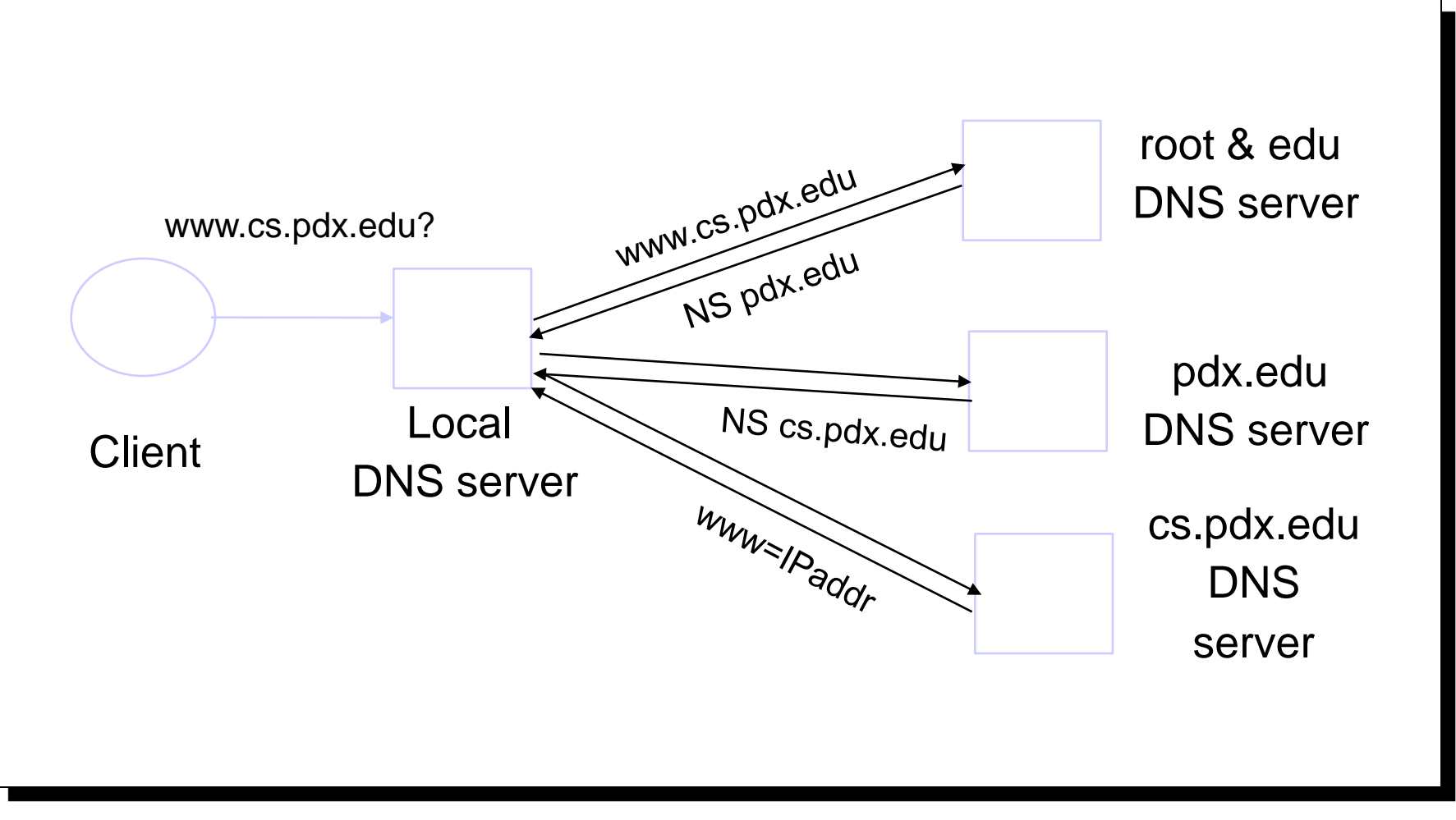

# Subsequent Lookup Example

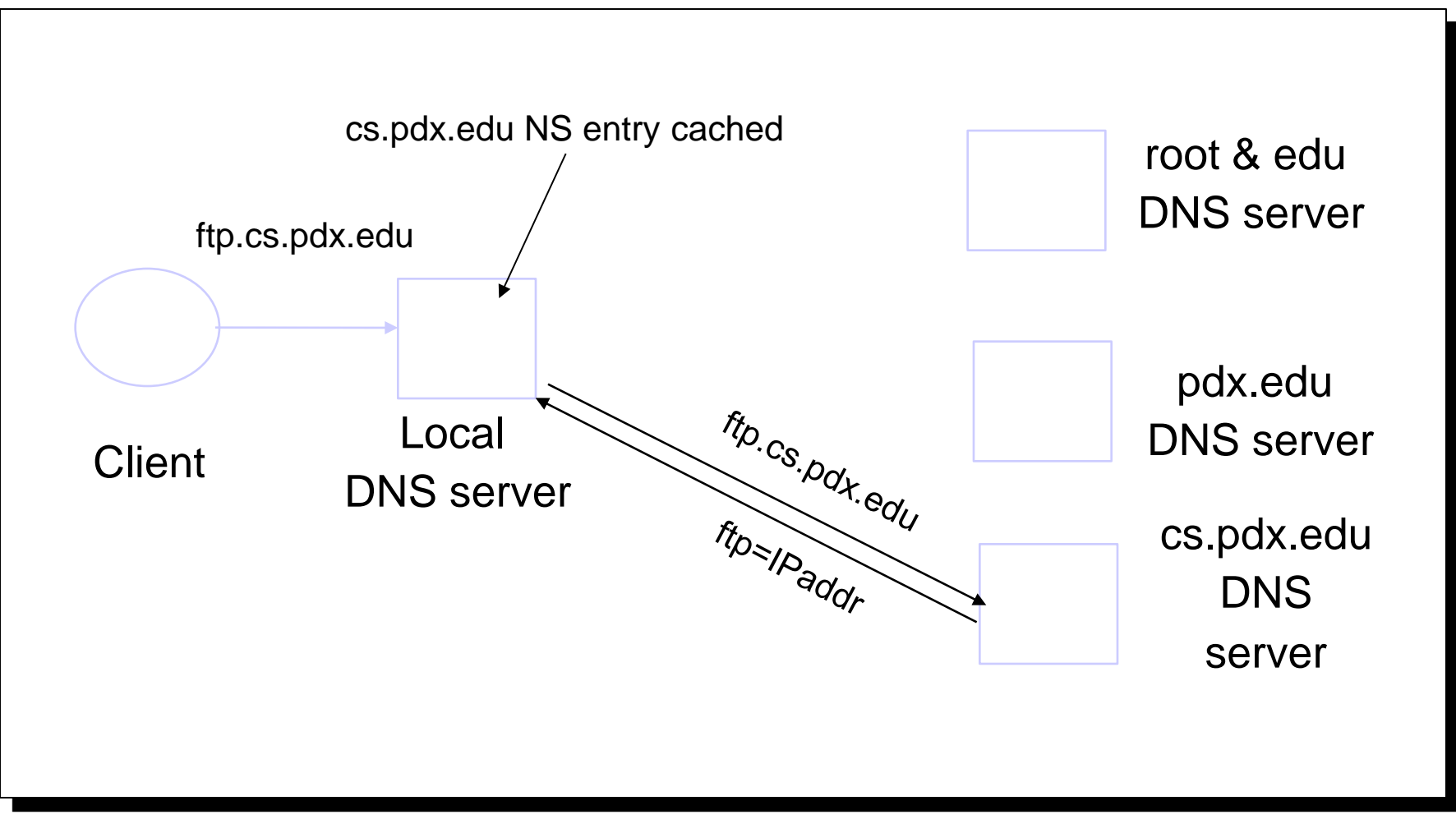

# DNS tools

### dig and nslookup

- Can query specific DNS servers
- Can query different resource record types
- cat /etc/resolv.conf  $\qquad$   $\qquad$   $\q$ dig +norecurse [www.thefengs.com.](http://www.thefengs.com/wuchang/work/courses/cs594/http.txt)  $\qquad$  # do an iterative query to local DNS server dig  $\qquad$  dig  $\qquad$   $\qquad$ dig @192.5.5.241 +norecurse www.thefengs.com. # do an iterative query to IP addr of F root dig @192.41.162.30 +norecurse [www.thefengs.com.](http://www.thefengs.com/wuchang/work/courses/cs594/http_post.txt) # do an iterative query to IP addr of L TLD dig @216.21.236.249 +norecurse [www.thefengs.com.](http://www.cs.pdx.edu/) # do an iterative query to IP addr of NS at register.com dig +norecurse [www.thefengs.com.](http://www.squid-cache.org/)  $\#$  do an iterative query again to local DNS server NOTHING was cached at local DNS server! dig +recurse [www.thefengs.com.](http://www.thefengs.com/) The same that the section of the server through local DNS server dig +norecurse [www.thefengs.com.](http://www.networkuptopia.com/) # now you get a cached result # Negative results also cached dig +norecurse [www.jjkkllmmnnoopp.com.](http://www.amazon.com/) # returns pointer to root name servers dig +recurse [www.jjkkllmmnnoopp.com.](http://www.amazon.com/) # returns status: NXDOMAIN dig +norecurse [www.jjkkllmmnnoopp.com.](http://www.amazon.com/) # returns status: NXDOMAIN
	- 2: Application Layer 4

# Creating your own site

- Example: just created startup "Network Utopia"
- □ Register name networkuptopia.com at a registrar<br>(e.g., Network Solutions)
	- Give registrar names and IP addresses of your authoritative name server
	- ◆ Registrar inserts two RRs into the com TLD server: (networkutopia.com, dns1.networkutopia.com, NS) (dns1.networkutopia.com, 212.212.212.1, A)
- □ Set up authoritative server (212.212.212.1)
	- Install DNS server (BIND)
	- Enter A record for [www.networkuptopia.com](http://thefengs.com/wuchang/work/courses/cs594/select_example)
	- Enter MX record for networkutopia.com

### DNS protocol, messages

DNS protocol: *query* and *reply* messages, both with same message format

#### msg header

- $\Box$  identification: 16 bit # for query, reply to query uses same #
- flags:
	- query or reply
	- *\** recursion desired
	- **↑ recursion available**
	- ◆ reply is authoritative

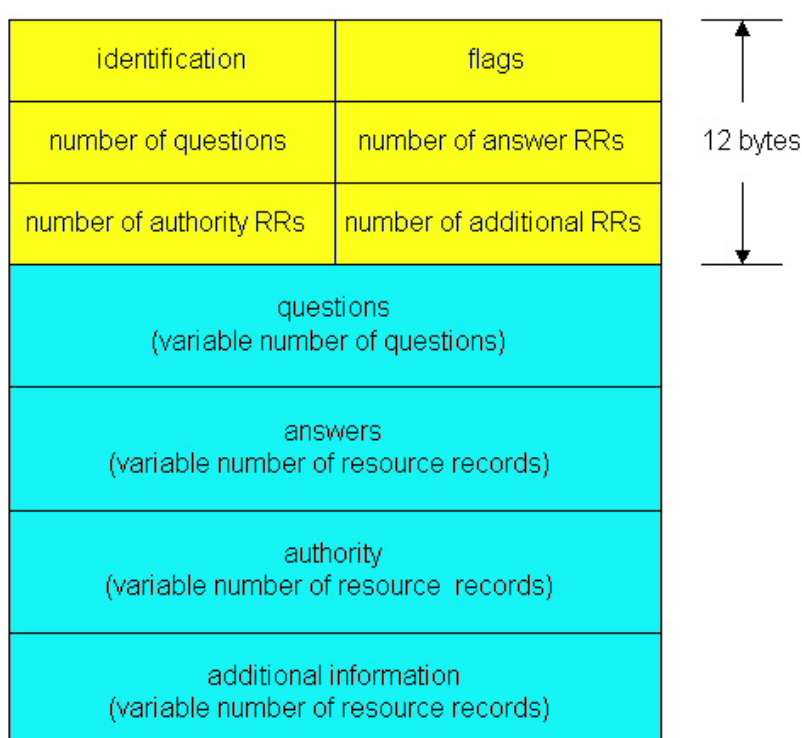

### DNS protocol, messages

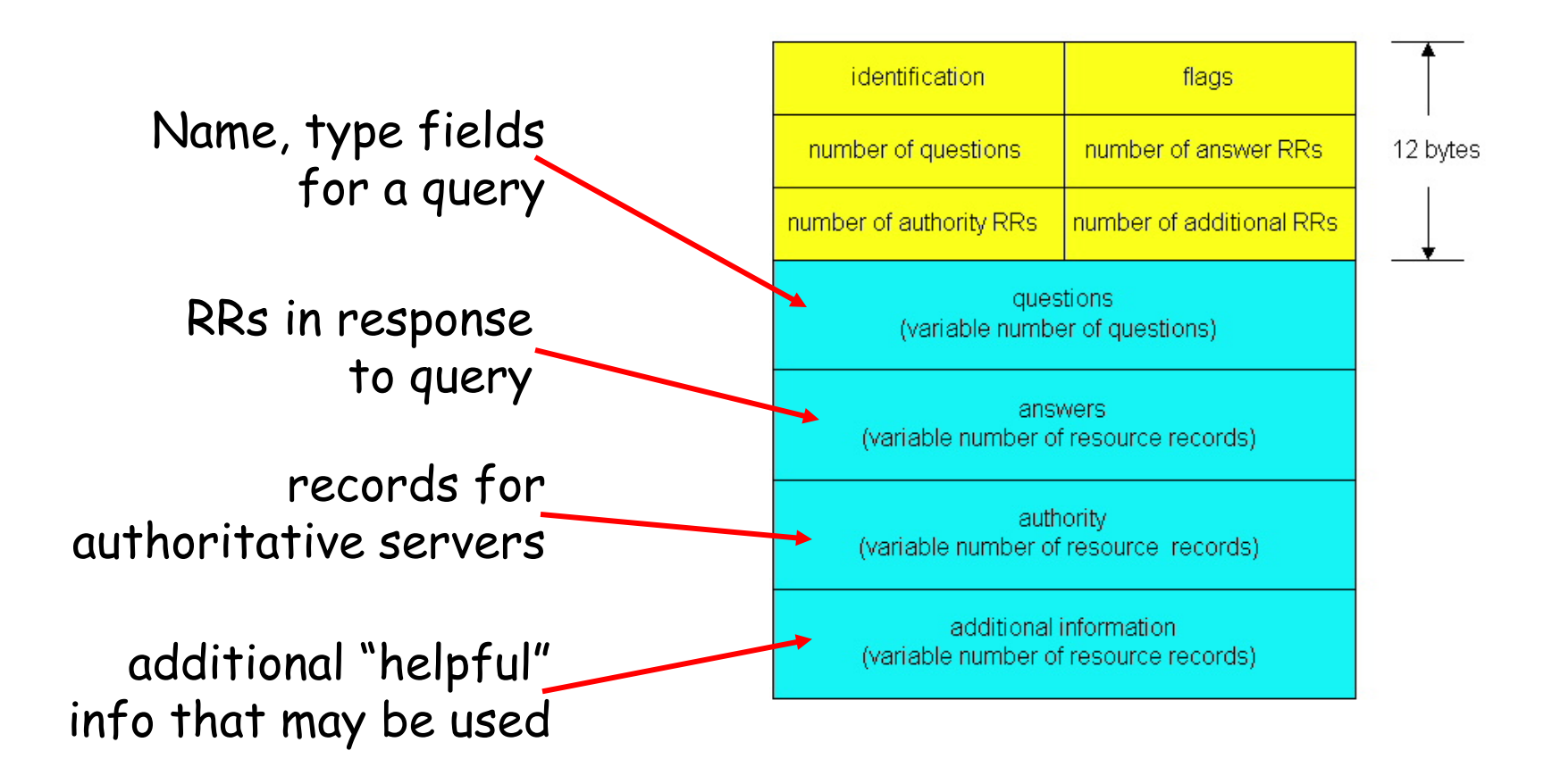

# DNS issues

UDP used for queries

- Need reliability -> Why not TCP?
- No rate control
- □ Centralized caching per site not required
- Vulnerability of 13 static root servers
	- Attacks on root servers have occurred
	- Jon Postel and his mobility "experiment"
- □ Spoofing identity
	- Adversary on the same network returning a bogus answer